# **Pscreen53outlook Duplicate Items Remover 10.gif**

**D Kirk**

Ignite the flame of optimism with is motivational masterpiece, **Pscreen53outlook Duplicate Items Remover 10.gif** . In a downloadable PDF format ( PDF Size: \*), this ebook is a beacon of encouragement. Download now and let the words propel you towards a brighter, more motivated tomorrow.

**Table of Contents Pscreen53outlook Duplicate Items Remover 10.gif**

- 1. Understanding the eBook Pscreen53outlook Duplicate Items Remover 10.gif
	- The Rise of Digital Reading Pscreen53outloo k Duplicate Items Remover  $10.$ gif
	- Advantages of eBooks Over Traditional Books
- 2. Identifying Pscreen53outlook

Duplicate Items Remover 10.gif  $\circ$  Exploring

- Different Genres
- Considering Fiction vs. Non-Fiction
- Determining Your Reading Goals
- 3. Choosing the Right eBook Platform
	- Popular eBook Platforms
	- Features to Look for in an Pscreen53outloo
		- k Duplicate
		- Items Remover
		- $10.$ gif
	- User-Friendly

Interface 4. Exploring eBook Recommendations from Pscreen53outlook Duplicate Items Remover 10.gif Personalized Recommendations Pscreen53outloo k Duplicate Items Remover 10.gif User Reviews and Ratings Pscreen53outloo k Duplicate Items Remover 10.gif and Bestseller Lists 5. Accessing Pscreen53outlook Duplicate Items Remover 10.gif Free and Paid eBooks Pscreen53outloo k Duplicate Items Remover 10.gif Public Domain eBooks Pscreen53outloo k Duplicate Items Remover

10.gif eBook Subscription Services Pscreen53outloo k Duplicate Items Remover 10.gif Budget-Friendly Options

- 6. Navigating Pscreen53outlook Duplicate Items Remover 10.gif eBook Formats
	- $\circ$  ePub, PDF, MOBI, and More
	- Pscreen53outloo k Duplicate Items Remover  $10.$ gif
		- Compatibility with Devices
	- Pscreen53outloo k Duplicate Items Remover 10.gif Enhanced eBook Features
- 7. Enhancing Your Reading Experience
	- Adjustable Fonts and Text Sizes of Pscreen53outloo k Duplicate

Items Remover  $10.$ gif  $\circ$  Highlighting and Note-Taking Pscreen53outloo k Duplicate Items Remover  $10.$ gif  $\circ$  Interactive Elements Pscreen53outloo k Duplicate Items Remover  $10.$ gif 8. Staying Engaged with Pscreen53outlook Duplicate Items Remover 10.gif Joining Online Reading Communities  $\circ$  Participating in Virtual Book Clubs ○ Following Authors and Publishers Pscreen53outloo k Duplicate Items Remover  $10.$ gif 9. Balancing eBooks

and Physical Books

Pscreen53outlook Duplicate Items Remover 10.gif Benefits of a Digital Library Creating a Diverse Reading Collection Pscreen53outloo k Duplicate Items Remover  $10.$ gif 10. Overcoming Reading Challenges o Dealing with Digital Eye

- Strain
- Minimizing Distractions
- Managing Screen Time
- 11. Cultivating a Reading Routine Pscreen53outlook Duplicate Items Remover 10.gif
	- $\circ$  Setting Reading Goals
		- Pscreen53outloo
		- k Duplicate
		- Items Remover
		- 10.gif
	- Carving Out Dedicated

Reading Time 12. Sourcing Reliable Information of Pscreen53outlook Duplicate Items Remover 10.gif Fact-Checking eBook Content of Pscreen53outloo k Duplicate Items Remover  $10.$ gif  $\circ$  Distinguishing Credible Sources 13. Promoting Lifelong Learning Utilizing eBooks for Skill Development Exploring Educational eBooks 14. Embracing eBook Trends Integration of Multimedia Elements Interactive and Gamified eBooks

## **Pscreen53outlook Duplicate Items Remover 10.gif Introduction**

In todays digital age, the availability of Pscreen53outlook Duplicate Items Remover 10.gif books and manuals for download has revolutionized the way we access information. Gone are the days of physically flipping through pages and carrying heavy textbooks or manuals. With just a few clicks, we can now access a wealth of knowledge from the comfort of our own homes or on the go. This article will explore the advantages of Pscreen53outlook Duplicate Items Remover 10.gif books and manuals for download, along with some popular platforms that offer these resources. One of the significant advantages of Pscreen53outlook Duplicate Items Remover

10.gif books and manuals for download is the cost-saving aspect. Traditional books and manuals can be costly, especially if you need to purchase several of them for educational or professional purposes. By accessing Pscreen53outlook Duplicate Items Remover 10.gif versions, you eliminate the need to spend money on physical copies. This not only saves you money but also reduces the environmental impact associated with book production and transportation. Furthermore, Pscreen53outlook Duplicate Items Remover 10.gif books and manuals for download are incredibly convenient. With just a computer or smartphone and an internet connection, you can access a vast library of resources on any subject imaginable.

Whether youre a student looking for textbooks, a professional seeking industry-specific manuals, or someone interested in selfimprovement, these digital resources provide an efficient and accessible means of acquiring knowledge. Moreover, PDF books and manuals offer a range of benefits compared to other digital formats. PDF files are designed to retain their formatting regardless of the device used to open them. This ensures that the content appears exactly as intended by the author, with no loss of formatting or missing graphics. Additionally, PDF files can be easily annotated, bookmarked, and searched for specific terms, making them highly practical for studying or referencing. When it comes to accessing Pscreen53outlook

Duplicate Items Remover 10.gif books and manuals, several platforms offer an extensive collection of resources. One such platform is Project Gutenberg, a nonprofit organization that provides over 60,000 free eBooks. These books are primarily in the public domain, meaning they can be freely distributed and downloaded. Project Gutenberg offers a wide range of classic literature, making it an excellent resource for literature enthusiasts. Another popular platform for Pscreen53outlook Duplicate Items Remover 10.gif books and manuals is Open Library. Open Library is an initiative of the Internet Archive, a non-profit organization dedicated to digitizing cultural artifacts and making them accessible to the public. Open Library

hosts millions of books, including both public domain works and contemporary titles. It also allows users to borrow digital copies of certain books for a limited period, similar to a library lending system. Additionally, many universities and educational institutions have their own digital libraries that provide free access to PDF books and manuals. These libraries often offer academic texts, research papers, and technical manuals, making them invaluable resources for students and researchers. Some notable examples include MIT OpenCourseWare, which offers free access to course materials from the Massachusetts Institute of Technology, and the Digital Public Library of America, which provides a vast collection of digitized books and historical

documents. In conclusion, Pscreen53outlook Duplicate Items Remover 10.gif books and manuals for download have transformed the way we access information. They provide a cost-effective and convenient means of acquiring knowledge, offering the ability to access a vast library of resources at our fingertips. With platforms like Project Gutenberg, Open Library, and various digital libraries offered by educational institutions, we have access to an everexpanding collection of books and manuals. Whether for educational, professional, or personal purposes, these digital resources serve as valuable tools for continuous learning and self-improvement. So why not take advantage of the vast world of Pscreen53outlook

Duplicate Items Remover 10.gif books and manuals for download and embark on your journey of knowledge?

## **FAQs About Pscreen53outlook Duplicate Items Remover 10.gif Books**

How do I know which eBook platform is the best for me? Finding the best eBook platform depends on your reading preferences and device compatibility. Research different platforms, read user reviews, and explore their features before making a choice. Are free eBooks of good quality? Yes, many reputable platforms offer high-quality free eBooks, including classics and public domain works. However, make sure to verify the source to ensure the eBook credibility. Can I read eBooks without an

eReader? Absolutely! Most eBook platforms offer webbased readers or mobile apps that allow you to read eBooks on your computer, tablet, or smartphone. How do I avoid digital eye strain while reading eBooks? To prevent digital eye strain, take regular breaks, adjust the font size and background color, and ensure proper lighting while reading eBooks. What the advantage of interactive eBooks? Interactive eBooks incorporate multimedia elements, quizzes, and activities, enhancing the reader engagement and providing a more immersive learning experience. Pscreen53outlook Duplicate Items Remover 10.gif is one of the best book in our library for free trial. We provide copy of Pscreen53outlook Duplicate Items Remover

10.gif in digital format, so the resources that you find are reliable. There are also many Ebooks of related with Pscreen53outlook Duplicate Items Remover 10.gif. Where to download Pscreen53outlook Duplicate Items Remover 10.gif online for free? Are you looking for Pscreen53outlook Duplicate Items Remover 10.gif PDF? This is definitely going to save you time and cash in something you should think about. If you trying to find then search around for online. Without a doubt there are numerous these available and many of them have the freedom. However without doubt you receive whatever you purchase. An alternate way to get ideas is always to check another Pscreen53outlook Duplicate Items Remover 10.gif. This method for

see exactly what may be included and adopt these ideas to your book. This site will almost certainly help you save time and effort, money and stress. If you are looking for free books then you really should consider finding to assist you try this. Several of Pscreen53outlook Duplicate Items Remover 10.gif are for sale to free while some are payable. If you arent sure if the books you would like to download works with for usage along with your computer, it is possible to download free trials. The free guides make it easy for someone to free access online library for download books to your device. You can get free download on free trial for lots of books categories. Our library is the biggest of these that have literally hundreds of thousands of different products categories represented. You will also see that there are specific sites catered to different product types or categories, brands or niches related with Pscreen53outlook Duplicate Items Remover 10.gif. So depending on what exactly you are searching, you will be able to choose e books to suit your own need. Need to access completely for Campbell Biology Seventh Edition book? Access Ebook without any digging. And by having access to our ebook online or by storing it on your computer, you have convenient answers with Pscreen53outlook Duplicate Items Remover 10.gif To get started finding Pscreen53outlook Duplicate Items Remover 10.gif, you are right to find our website which has a comprehensive collection of books

online. Our library is the biggest of these that have literally hundreds of thousands of different products represented. You will also see that there are specific sites catered to different categories or niches related with Pscreen53outlook Duplicate Items Remover 10.gif So depending on what exactly you are searching, you will be able tochoose ebook to suit your own need. Thank you for reading Pscreen53outlook Duplicate Items Remover 10.gif. Maybe you have knowledge that, people have search numerous times for their favorite readings like this Pscreen53outlook Duplicate Items Remover 10.gif, but end up in harmful downloads. Rather than reading a good book with a cup of coffee in the afternoon, instead they juggled with some harmful bugs

inside their laptop. Pscreen53outlook Duplicate Items Remover 10.gif is available in our book collection an online access to it is set as public so you can download it instantly. Our digital library spans in multiple locations, allowing you to get the most less latency time to download any of our books like this one. Merely said, Pscreen53outlook Duplicate Items Remover 10.gif is universally compatible with any devices to read.

#### **Pscreen53outlook Duplicate Items Remover 10.gif :**

## **sa iyong mga yapak youtube music** - Jan 07 2023 web provided to youtube by musiko sa iyong mga yapak philippine madrigal singers acclamation 2006 sonybmg music entertainment

philippines inc release **sa iyong mga yapak touringkitty** - Feb 25 2022 web mar 11 2011 buhay mo o hesus ang siyang alay na sapat laban sa agos ng mundo lumakad ka sa landas mo laban sa lakad ng mundo landas na sa ki y nais mo sa iyong mga yapak ako ay tatahak kahit tigib ng luha ang nilakaran mong landas pasakit man at dusa dulot ng mundo y kamtan bawat bakas ng iyong mga yapak **sa iyong mga yapak lyrics acclamation only on jiosaavn** - Apr 29 2022 web details song lyrics sa iyong mga yapak lyrics sa iyong mga yapak philippine madrigal singers landas na kay tinik sa iyo y inilaan bawat hakbang nito y dusa t hirap ang laman sa kalooban ng ama nagpasakop kang ganap buhay mo o hesus ang siyang alay na sapat

laban sa agos ng mundo lumakad ka sa landas mo the philippine madrigal singers sa iyong mga yapak lrc - Jul 01 2022 web 01 08 51 01 10 03 nais mo 01 12 66 01 14 99 sa iyong mga yapak 01 19 06 ako ay tatahak 01 22 75 kahit tigib ng luha 01 27 46 ang nilalakaran mong landas 01 31 74 pasakit man at dusang 01 35 98 dulot ng mundo y kamtan 01 39 44 bawat bakas ng iyong nga yapak 01 44 26 bawat hakbang mo y **sa iyong mga yapak philippine madrigal singers hd chords** - Mar 29 2022 web e dm g c f chords for sa iyong mga yapak philippine madrigal singers hd with key bpm and easy to follow letter notes in sheet play with guitar piano ukulele or any instrument you choose **in your footsteps sa iyong mga yapak musescore com** - Jun 12

2023

web sep 30 2021 in your footsteps sa iyong mga yapak original filipino words and music by jose cerino jr sheet music for soprano alto tenor bass voice satb musescore com time for summer time for music sa iyong mga yapak lyrics chords by philippine madrigal - Oct 04 2022 web sa iyong mga yapak philippine madrigal singers landas na kay tinik sa iyo y inilaan bawat hakbang nito y dusa t hirap ang laman sa kalooban ng ama nagpasakop kang ganap buhay mo o hesus ang siyang alay na sapat laban sa agos ng mundo lumakad ka sa landas mo laban sa lakad ng mundo landas na sa ki y nais mo sa iyong mga yapak by philippine madrigal singers - Apr 10 2023 web the song sa iyong mga yapak by the

philippine madrigal singers talks about a devotion to jesus christ and the willingness to follow his path despite the challenges that may come along the way the lyrics describe the struggle of following christ s path but also the peace and fulfillment that one can find in dedicating their life to him *sa iyong mga yapak philippine madrigal singers hd youtube* - Aug 14 2023 web jul 3 2012 sa iyong mga yapak by philippine madrigal singersfrom their album acclamation follow me on twitter vitimins18 *sa iyong mga yapak lyrics tabs by philippine madrigal singers* - Dec 06 2022 web sa iyong mga yapak philippine madrigal singers landas na kay tinik sa iyo y inilaan bawat hakbang nito y dusa t hirap ang laman

sa kalooban ng ama nagpasakop kang ganap buhay mo o hesus ang siyang alay na sapat laban sa agos ng mundo lumakad ka sa landas mo laban sa lakad ng mundo landas na sa ki y nais mo sa iyong mga yapak minus one piano accompaniment with - Aug 02 2022 web feb 22 2022 sa iyong mga yapak song by university of the philippines madrigal singers landas na kay tinik sa iyo y inilaan bawat hakbang nito y hirap ang laman sa kalooban ng ama nagpasakop kang ganap buhay **sa iyong mga yakap with lyrics ukulele cover youtube** - Jan 27 2022 web jun 9 2020 lolitzchannel saiyongmgayakapsa ating buhay ay maraming pagsubok na dumarating pero wag nating kalimutang na sumunod sa mga yapak ng ating

panginoon sa iyong mga yapak with lyrics youtube - May 31 2022 web sa iyong mga yapak with lyrics awit para sa panahon ng kwaresma 2023 lent 2023 liturgical songs tagalog songs for mass awitin para sa misang pilipino hide chat sa iyong mga yapak philippine madrigal singers shazam - Feb 08 2023 web listen to sa iyong mga yapak by philippine madrigal singers 12 shazams discovered using shazam the music discovery app sa iyong mga yapak philippine madrigal singers shazam sa iyong mga yapak chords chordify - Sep 03 2022 web jul 28 2022 chords for sa iyong mga yapak g c f em play along with guitar ukulele or piano with interactive chords and diagrams includes transpose capo hints

changing speed and much more **sa iyong mga yapak lyrics christian song lyrics** - Sep 15 2023 web mar 12 2012 nais mo sa iyong mga yapak ako ay tatahak kahit tigib ng luha ang nilalakaran mong landas pasakit man at susang dulot ng mundo y kamtan bawat bakas ng iyong nga yapak bawat hakbang mo y aking susundan kay hirap mang gawin kalooban mo ytupdin pinili kong sundan bakas ng iyong mga hakbang ang buhay ko y laan sa iyo *in your footsteps sa iyong mga yapak english adaptation* - May 11 2023 web jun 28 2021 sa iyong mga yapak original words and music by jose cerino jr english adaptation and a cappella choral arrangement by samuel v guerrero soprano and alto voices by arlecson ong and ymma sa iyong mga yapak

musescore com - Jul 13 2023 web aug 13 2018 download and print in pdf or midi free sheet music for sa iyong mga yapak by jose cerino jr samuel v guerrero arranged by  $\Pi\Pi$  for soprano alto tenor bass voice choral **sa iyong mga yapak qkay sheet music for bass guitar satb** - Mar 09 2023 web sa iyong mga yapak by jose cerino jr samuel v guerrero other versions of this composition in your footsteps sa iyong mga yapak original filipino words and music by jose cerino jr choral soprano alto tenor bass voice 3 votes sa iyong mga yapak choral soprano alto tenor bass voice uploaded on dec 01 2018 sa iyong sa iyong mga yapak song and lyrics by philippine madrigal - Nov 05 2022 web listen to sa iyong

mga yapak on spotify philippine madrigal singers song 2006 **speeding up the matlab hyperspectral image analysis** - Sep 08 2022 abstract the hyperspectral image analysis toolbox hiat is a matlab toolbox for the analysis of hyperspectral imagery hiat includes a collection of algorithms for processing of hyperspectral and multispectral imagery under the matlab environment **the matlab hyperspectral image analysis toolbox** - May 04 2022 application of the uprm matlab hyperspectral image analysis toolbox in proceedings of spie algorithms and technologies for multispect ral hyperspectral and ultraspectral imagery **a matlab toolbox for hyperspectral image analysis** - Apr 15 2023

abstract the hyperspectral image analysis hia toolbox is a collection of algorithms that extend the capability of the matlab numerical computing environment for the processing of hyperspectral and multispectral imagery the purpose of the hia toolbox is to provide information extraction algorithms to users of hyperspectral and multispectral **hyperspectral image processing matlab simulink** - Sep 20 2023 hyperspectral image processing import export process and visualize hyperspectral data image processing toolbox hyperspectral imaging library provides matlab functions and tools for hyperspectral image processing and visualization use the functions in this library to read write and process

hyperspectral data captured by using the *a matlab toolbox for hyperspectral image analysis ieee* - Aug 19 2023 sep 24 2004 abstract the hyperspectral image analysis hia toolbox is a collection of algorithms that extend the capability of the matlab numerical computing environment for the processing of hyperspectral and multispectral imagery the purpose of the hia toolbox is to provide information extraction algorithms to users of hyperspectral and multispectral imagery **a matlab toolbox for hyperspectral image analysis** - Jun 17 2023 oct 20 2004 the hyperspectral image analysis hia toolbox is a collection of algorithms that extend the capability of the matlab numerical computing environment

for the processing of hyperspectral **a matlab toolbox for hyperspectral image analysis** - Aug 07 2022 the hyperspectral image analysis hia toolbox is a collection of algorithms that extend the capability of the matlab numerical computing environment for the processing of hyperspectral and multispectral imagery the purpose of the hia toolbox is to provide information extraction algorithms to users of hyperspectral and multispectral imagery in the matlab hyperspectral image analysis toolbox - Mar 14 2023 jul 7 2015 the hyperspectral image analysis toolbox hiat is a collection of algorithms that extend the capability of the matlab numerical computing environment for the processing of matlab hyperspectral

toolbox file exchange matlab - Feb 13 2023 jan 7 2022 the open source matlab hyperspectral toolbox is a matlab toolbox containing various hyperspectral exploitation algorithms the toolbox is meant to be a concise repository of current state of the art exploitation algorithms for learning and research purposes matlab hyperspectral toolbox download sourceforge net - Feb 01 2022 mar 23 2014 download matlab hyperspectral toolbox for free matlab hyperspectral toolbox toolbox of advanced algorithms for hyperspectral processing and exploitation i m a msc student in remote sensing and working on soft classification of hyperspectral images this project is an excellent approach to work and consult with

other interested people **download ht gui hypertools** - Apr 03 2022 hyperspectral and multispectral image analysis download v 3 0 2021a 2021b 2022a 2022b 2023a for a complete experience toolboxes needed image processing toolbox statistisc and machine learning toolbox notes if you use hyperspectral and multispectral images mat files almonds nir hsi 1000 1600 nm line mapping hyperspectral imaging matlab simulink mathworks - May 16 2023 matlab provides tools for data exploration visualization and algorithm development that support hyperspectral imaging workflows in addition image processing toolbox provides a comprehensive set of reference standard algorithms that **pdf hyperspectral image analysis toolbox**

**researchgate** - Oct 09 2022 oct 4 2006 the hyperspectral image analysis toolbox is currently being developed as an element of the censsis solutionware framework the objective of the censsis solutionware team is to develop a set of *mia toolbox hyperspectral image analysis add on for* - Nov 10 2022 with mia toolbox hyperspectral images from microscopy to remote sensing can be easily analyzed using the familiar pls toolbox tools load manipulate and analyze multivariate images in the analysis graphical interface and employ high level command line functions analyze images using a wide array of tools including principal component analysis **hyperspectral image**

**analysis using maximum matlab** - Jan 12 2023 you can install the image processing toolbox hyperspectral imaging library from add on explorer for more information about installing add ons see get and manage add ons the image processing toolbox hyperspectral imaging library requires desktop matlab as matlab online and matlab mobile do not support the library *getting started with hyperspectral image processing* - Dec 11 2022 getting started with hyperspectral image processing hyperspectral imaging measures the spatial and spectral characteristics of an object by imaging it at different wavelengths the wavelength range extends beyond the visible spectrum and covers from ultraviolet uv to long wave infrared lwir wavelengths

the matlab hyperspectral image analysis toolbox drs - Jun 05 2022 jan 1 2007 the hyperspectral image analysis toolbox is currently being developed as an element of the censsis solutionware framework the objective of the censsis solutionware team is to develop a set of catalogued tools and toolsets that will provide for the rapid construction of a range of subsurface algorithms and applications *a matlab toolbox for hyperspectral image analysis* - Jul 06 2022 abstract the hyperspectral image analysis hia toolbox is a collection of algorithms that extend the capability of the matlab numerical computing environment for the processing of **image processing toolbox hyperspectral imaging library** - Jul 18 2023

sep 13 2023 the hyperspectral viewer app enables you to read hyperspectral data visualize individual band images and their histograms create a spectrum plot for a pixel or region in a hyperspectral data cube generate color or false color representations of hyperspectral images and display metadata matlab toolbox for analysis of multi hyperspectral imagery - Mar 02 2022 a matlab toolbox for analysis of multi hyperspectral imagery at the department of ir systems division of sensor technology foi the ongoing research on analysis of multi and hyperspectral imaging indirectly results in software tools some of these tools developed in matlab are packed in a toolbox available internally at foi *introduction to quantum*

*mechanics 3rd edition solutions* - May 11 2023 web introductory quantum mechanics by liboff chapter 1 solutions free download as pdf file pdf or read online for free solutions of selected problems liboff introductory quantum mechanics 1980 umd physics - Mar 09 2023 web introductory quantum mechanics liboff solutions manual introduction to quantum mechanics 2nd edition david j griffiths and exact solutions to all but the most *bookmark file solution of quantum mechanics by liboff free* - Mar 29 2022 web mechanics solutions and numerous books collections from fictions to scientific research in any way among them is this liboff quantum mechanics solutions that can be your

quantum mechanics george mason university - Nov 05 2022 web liboff introductory quantum mechanics this problem has been solved you ll get a detailed solution from a subject matter expert that helps you learn core concepts **liboff quantum mechanics solution manual by nidy67awangan** - Oct 24 2021 web this solution manual contains the text and complete solution of every problem in the original book this book will be a useful reference for students looking to master the *introductory quantum mechanics liboff richard* - Nov 24 2021 web solution of quantum mechanics by liboff downloaded from ams istanbul edu tr by guest 2 2 solution of quantum mechanics by libo $\Box$  2023 02 10 asher laci **solution of quantum mechanics by liboff gary** **e bowman** - Dec 26 2021 web oct 24 2017 aet liboff quantum mechanics solution manual pdf file for free from our online library liboff quantum mechanics solution manual the following *solved liboff introductory quantum mechanics chegg com* - Oct 04 2022 web we would like to show you a description here but the site won t allow us **qm homework solutions university of richmond** - Aug 14 2023 web the following table contains the homework solutions for quantum mechanics 1 they are taken from introductory quantum mechanics by richard l liboff and from ones written by me test 1 fall 2021 liboff quantum mechanics solution manual free download pdf - Aug 02 2022 web you ll get a detailed solution from a

subject matter expert that helps you learn core concepts see answer see answer see answer done loading question all questions *introductory quantum mechanics liboff solution manual* - Apr 29 2022 web fill introductory quantum mechanics liboff 4th edition solutions pdf edit online sign fax and printable from pc ipad tablet or mobile with pdffiller instantly try now **solved all questions are from introductory quantum mechanics** - Jul 01 2022 web introduction to quantum mechanics by liboff copyright attribution non commercial by nc available formats download as pdf or read online from scribd flag for **richard liboff wikipedia** - Dec 06 2022 web quantum mechanics

physics 402 502 fall 2004 homework 2 due sept 15 2004 use known solutions of harmonic oscillator when appropriate 7 18 7 35 7 38 7 41 **introductory quantum mechanics liboff solution manual** - Aug 22 2021

dokumen tips introductory quantum mechanics liboff - Feb 08 2023 web get instant access to our step by step introductory quantum mechanics solutions manual our solution manuals are written by chegg experts so you can be assured of **liboff introductory quantum mechanics archive org** - Jul 13 2023 web solution manual of introductory quantum mechanics by richard l liboff pdf read download on this page you can read or download

solution for introduction **liboff quantum mechanics solutions harvard university** - Jan 27 2022 web hardcover 250 08 1 used from 151 00 2 new from 250 08 careful and detailed explanations of challenging concepts in introductory quantum mechanics fourth **quora a place to share knowledge and better understand the world** - Sep 03 2022 web view liboff quantum mechanics solution manual free download pdf from physics gre at university of birmingham liboff quantum mechanics solution manual free **solution of quantum mechanics by liboff ams istanbul edu tr** - Sep 22 2021

**introductory quantum mechanics liboff pdf scribd** - May 31 2022 web sep 8 2023 solution of quantum mechanics by liboff is available in our digital library an online access to it is set as public so you can get it instantly our book servers hosts *solution manual liboff pdf pdf quantum mechanics* - Jun 12 2023 web now with expert verified solutions from introduction to quantum mechanics 3rd edition you ll learn how to solve your toughest homework problems our resource for **introductory quantum mechanics liboff 4th edition solutions pdf** - Feb 25 2022 web with step by step solutions designed to help the reader master the machinery of quantum mechanics the new edition has been completely updated and a solutions manual is *introductory quantum mechanics by liboff chapter 1 solutions* - Apr 10 2023 web title liboff

introductory quantum mechanics 1980 djvu author hsgsj created date 12 2 2009 2 05 25 pm *introductory quantum mechanics solution manual chegg com* - Jan 07 2023 web richard lawrence liboff december 30 1931 march 9 2014 was an american physicist who authored five books and over 100 other publications in variety of fields including

Best Sellers - Books ::

## [acio study guide by](https://www.freenew.net/form-library/scholarship/?k=acio_study_guide_by_gupta.pdf) [gupta](https://www.freenew.net/form-library/scholarship/?k=acio_study_guide_by_gupta.pdf) [acca manual d second](https://www.freenew.net/form-library/scholarship/?k=Acca-Manual-D-Second-Edition.pdf) [edition](https://www.freenew.net/form-library/scholarship/?k=Acca-Manual-D-Second-Edition.pdf) [adam and eve mark twain](https://www.freenew.net/form-library/scholarship/?k=Adam_And_Eve_Mark_Twain.pdf) [activities to improve](https://www.freenew.net/form-library/scholarship/?k=Activities-To-Improve-Self-Confidence.pdf) [self confidence](https://www.freenew.net/form-library/scholarship/?k=Activities-To-Improve-Self-Confidence.pdf) [acs chem 121 practice](https://www.freenew.net/form-library/scholarship/?k=acs-chem-121-practice-tests.pdf) [tests](https://www.freenew.net/form-library/scholarship/?k=acs-chem-121-practice-tests.pdf) [accounting information](https://www.freenew.net/form-library/scholarship/?k=Accounting_Information_Systems_12th_Edition_International.pdf) [systems 12th edition](https://www.freenew.net/form-library/scholarship/?k=Accounting_Information_Systems_12th_Edition_International.pdf) [international](https://www.freenew.net/form-library/scholarship/?k=Accounting_Information_Systems_12th_Edition_International.pdf) [account clerk exam study](https://www.freenew.net/form-library/scholarship/?k=account-clerk-exam-study-guide.pdf) [guide](https://www.freenew.net/form-library/scholarship/?k=account-clerk-exam-study-guide.pdf)

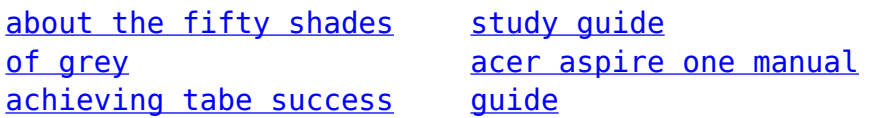